*Roof Live Loads Formulas...* 1/18

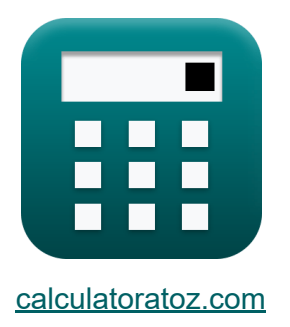

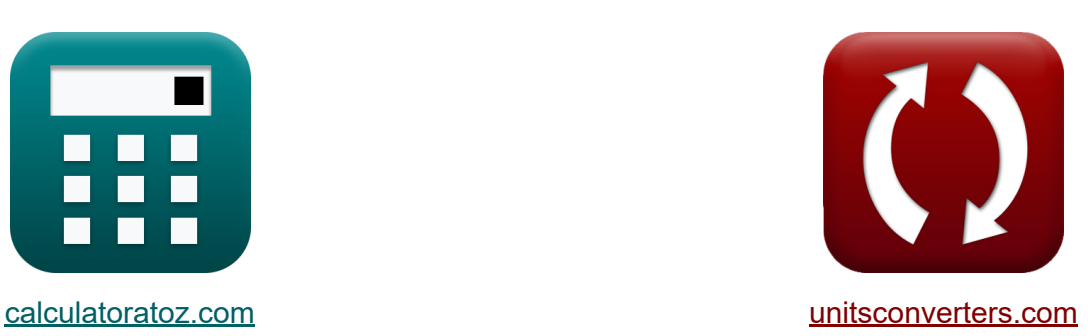

# **Dachlasten Formeln**

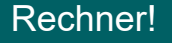

Beispiele!

[Rechner!](https://www.calculatoratoz.com/de) Beispiele! [Konvertierungen!](https://www.unitsconverters.com/de)

Lesezeichen **[calculatoratoz.com](https://www.calculatoratoz.com/de)**, **[unitsconverters.com](https://www.unitsconverters.com/de)**

Größte Abdeckung von Rechnern und wächst - **30.000+ Rechner!** Rechnen Sie mit einer anderen Einheit für jede Variable - **Eingebaute Einheitenumrechnung!**

Größte Sammlung von Maßen und Einheiten - **250+ Messungen!**

Fühlen Sie sich frei, dieses Dokument mit Ihren Freunden zu TEILEN!

*[Bitte hinterlassen Sie hier Ihr Rückkoppelung...](https://docs.google.com/forms/d/e/1FAIpQLSf4b4wDgl-KBPJGChMJCxFlqrHvFdmw4Z8WHDP7MoWEdk8QOw/viewform?usp=pp_url&entry.1491156970=Dachlasten%20Formeln)*

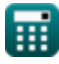

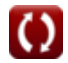

# **Liste von 48 Dachlasten Formeln**

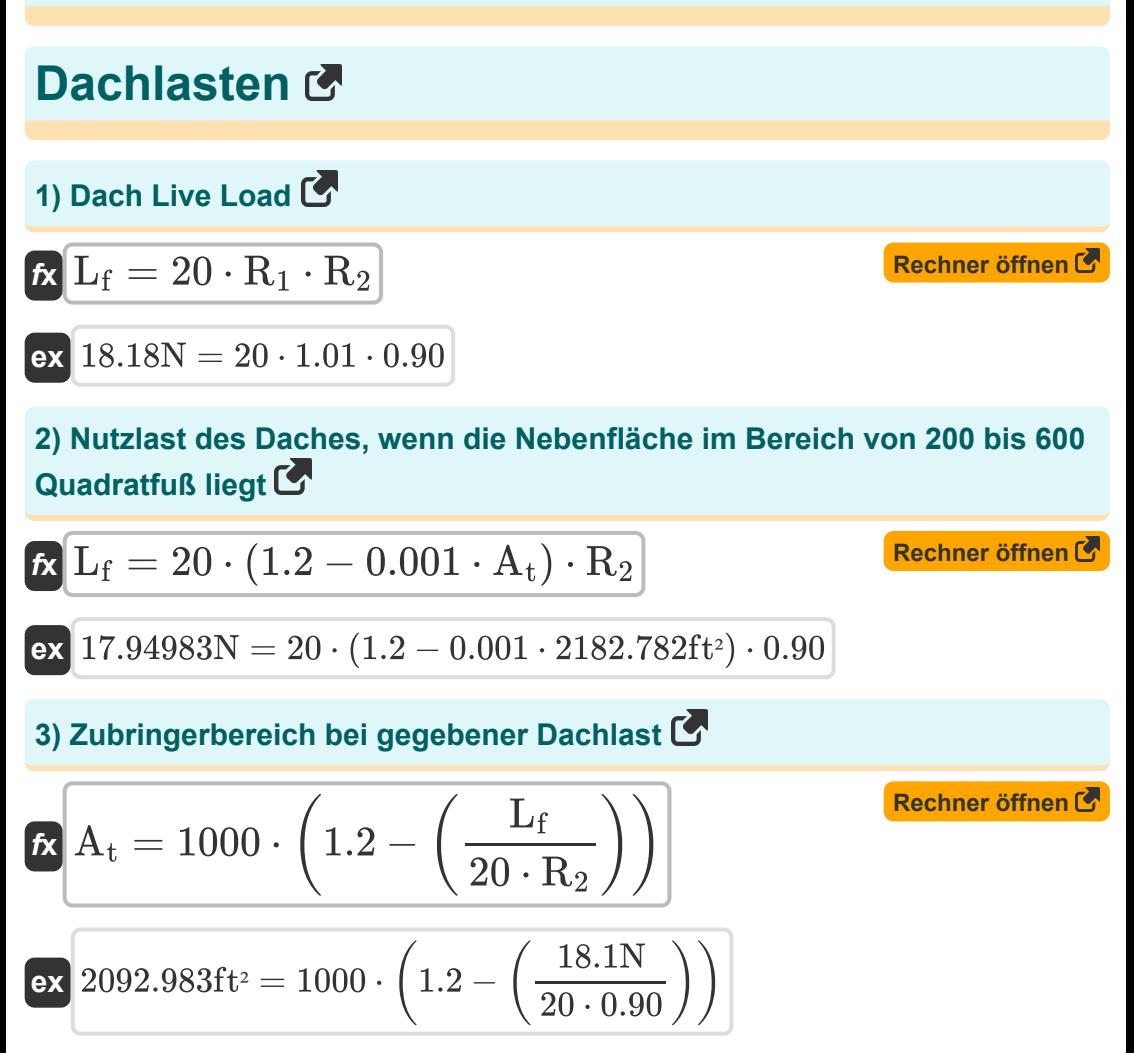

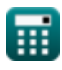

## **Seismische Lasten**

#### **4) Antwortmodifikationsfaktor**

$$
\kappa\left[\mathrm{R}=1.2\cdot\frac{\mathrm{C_v}}{\mathrm{C_s}\cdot\mathrm{T}^{\frac{2}{3}}}\right]
$$

$$
\boxed{\text{ex}}\ \frac{6.033107=1.2\cdot \frac{0.54}{0.35\cdot \left(0.170 \text{s}\right)^{\frac{2}{3}}}
$$

 $\overline{C}_v$ 

3  $\overline{2}$ 

 $\frac{1}{6 \cdot 0.35}$ 

## **5) Fundamentale Periode gegebener seismischer Reaktionskoeffizient**

**[Rechner öffnen](https://www.calculatoratoz.com/de/fundamental-period-given-seismic-response-coefficient-calculator/Calc-9246)** 

**[Rechner öffnen](https://www.calculatoratoz.com/de/response-modification-factor-calculator/Calc-9244)** 

$$
\kappa\left[\text{T}=\left(1.2\cdot\frac{\text{U}_{\text{v}}}{\text{R}\cdot\text{C}_{\text{s}}}\right)^2\right]
$$
\n
$$
\exp\left[0.171409\text{s}=\left(1.2\cdot\frac{0.54}{6\cdot0.35}\right)^{\frac{3}{2}}
$$

#### **6) Gebäudehöhe für andere Gebäude mit gegebener Fundamentalperiode**  $\mathsf{K}$

$$
\begin{aligned} \mathbf{f} \mathbf{x} \, \mathbf{h}_{\mathbf{n}} &= \left(\frac{\mathrm{T}}{0.02}\right)^{\frac{4}{3}} \\ \mathbf{f} \mathbf{x} \, \mathbf{b} \, \mathbf{c} \mathbf{x} \, \mathbf{b} \, \mathbf{c} \, \mathbf{c} \,
$$

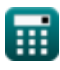

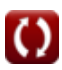

 $f{\mathbf x}$   ${\mathbf h}_{\rm n} = \big($  -

#### **7) Gebäudehöhe für exzentrisch ausgesteifte Stahlrahmen bei Grundperiode**

**[Rechner öffnen](https://www.calculatoratoz.com/de/building-height-for-steel-eccentrically-braced-frames-given-fundamental-period-calculator/Calc-10876)** 

**[Rechner öffnen](https://www.calculatoratoz.com/de/building-height-for-reinforced-concrete-frames-given-fundamental-period-calculator/Calc-10873)** 

**[Rechner öffnen](https://www.calculatoratoz.com/de/building-height-for-steel-frame-given-fundamental-period-calculator/Calc-10424)** 

$$
ext{33.1453ft} = \left(\frac{0.170s}{0.03}\right)^{\frac{4}{3}}
$$

T

 $\frac{1}{0.03}$ 

4 3

#### **8) Gebäudehöhe für Stahlbetonrahmen bei gegebener Fundamentalperiode**

$$
\boldsymbol{\kappa}\!\left[\!\ln_{\rm n}=\left(\frac{\rm T}{0.03}\right)^{\frac{4}{3}}\!\right]
$$

$$
\boxed{\text{ex}}\,\frac{33.1453 \text{ft} = \left(\frac{0.170 \text{s}}{0.03}\right)^{\frac{4}{3}}}
$$

## **9) Gebäudehöhe für Stahlrahmen bei gegebener Fundamentalperiode**

$$
\begin{aligned} \mathbf{f}\mathbf{x}\!\left[\mathbf{h}_\mathrm{n}=\left(\frac{\mathrm{T}}{0.035}\right)^{\frac{4}{3}}\right] \\\\ \mathbf{g}\mathbf{x}\!\left[26.98731\text{ft}=\left(\frac{0.170\text{s}}{0.035}\right)^{\frac{4}{3}}\right] \end{aligned}
$$

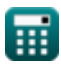

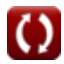

*Roof Live Loads Formulas...* 5/18

#### **10) Gesamte Eigenlast bei Basisscherung**

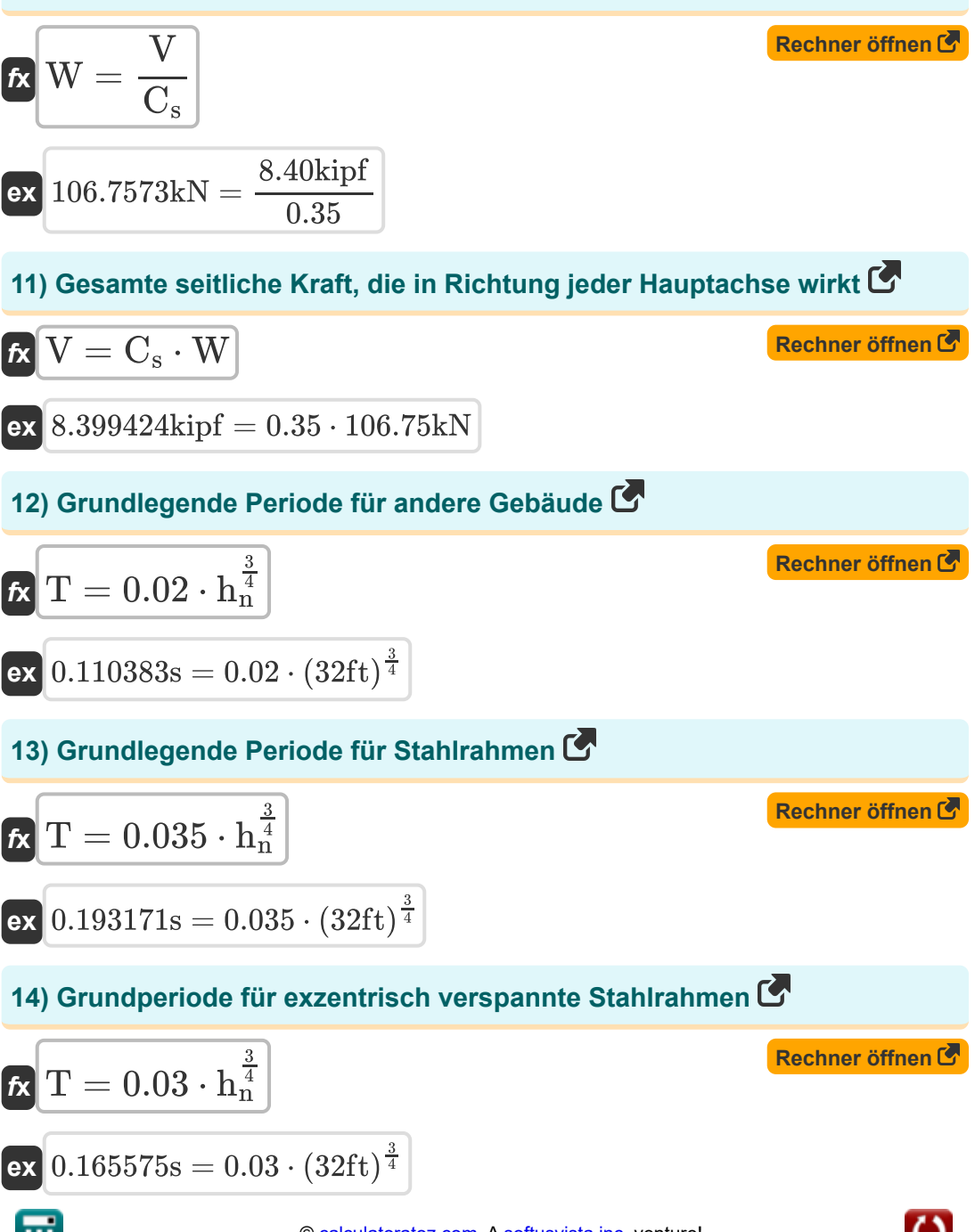

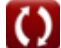

*Roof Live Loads Formulas...* 6/18

**15) Grundperiode für Stahlbetonrahmen** 

$$
\begin{array}{l} \hbox{\it ft} \\ \hbox{\it ft} \\ \
$$

**16) Koeffizient der seismischen Reaktion bei gegebenem seismischen Koeffizienten für geschwindigkeitsabhängige Strukturen** 

$$
\mathbf{r} = 2.5 \cdot \frac{\text{C}_{\text{a}}}{\text{R}}
$$
\n
$$
\mathbf{r} = 2.5 \cdot \frac{\text{C}_{\text{a}}}{\text{R}}
$$
\n
$$
\mathbf{r} = 2.5 \cdot \frac{1.5}{6}
$$
\nEx  $0.625 = 2.5 \cdot \frac{1.5}{6}$ 

## **17) Koeffizient der seismischen Reaktion bei gegebener Grundperiode**

$$
\kappa \boxed{\text{C}_{\text{s}} = 1.2 \cdot \frac{\text{C}_{\text{v}}}{\text{R} \cdot \text{T}^{\frac{2}{3}}}}
$$
\n
$$
\text{ex } 0.351931 = 1.2 \cdot \frac{0.54}{6 \cdot (0.170 \text{s})^{\frac{2}{3}}}
$$

#### **18) Reaktionsmodifikationsfaktor durch geschwindigkeitsabhängige Strukturen**

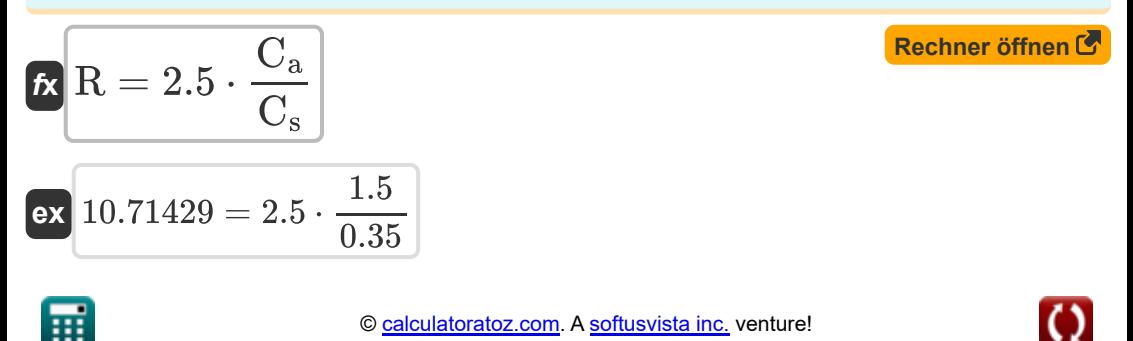

*Roof Live Loads Formulas...* 7/18

# **19) Seismischer Koeffizient für geschwindigkeitsabhängige Strukturen**

| $k$                                          | $C_a = C_s \cdot \frac{R}{2.5}$ | Rechner $\text{öffnen } C$ |
|----------------------------------------------|---------------------------------|----------------------------|
| $\text{ex } 0.84 = 0.35 \cdot \frac{6}{2.5}$ |                                 |                            |

**20) Seismischer Koeffizient für kurzperiodische Strukturen** 

$$
\mathcal{C}_{\mathrm{v}}=\frac{\mathrm{C}_{\mathrm{s}}\cdot\left(\mathrm{R}\cdot\mathrm{T}^{\frac{2}{3}}\right)}{1.2}
$$

$$
\textbf{ex} \boxed{0.537037 = \dfrac{0.35 \cdot \left(6 \cdot (0.170 \text{s})^{\frac{2}{3}}\right)}{1.2}}
$$

## **21) Seismischer Reaktionskoeffizient bei gegebener Basisscherung**

| $\kappa$                                                          | $C_s = \frac{V}{W}$                  | Rechner $\text{öffnen } \mathcal{S}$ |
|-------------------------------------------------------------------|--------------------------------------|--------------------------------------|
| $\text{ex } 0.350024 = \frac{8.40 \text{kipf}}{106.75 \text{kN}}$ |                                      |                                      |
| $\text{22}$ ) Seitenkraft $\mathcal{C}$                           | Rechner $\text{öffnen } \mathcal{S}$ |                                      |
| $\kappa$                                                          | $V = \frac{F_x}{C_{ux}}$             | Rechner $\text{öffnen } \mathcal{S}$ |
| $\text{ex } 8.382706 \text{kipf} = \frac{44000 \text{N}}{1.18}$   |                                      |                                      |

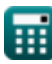

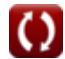

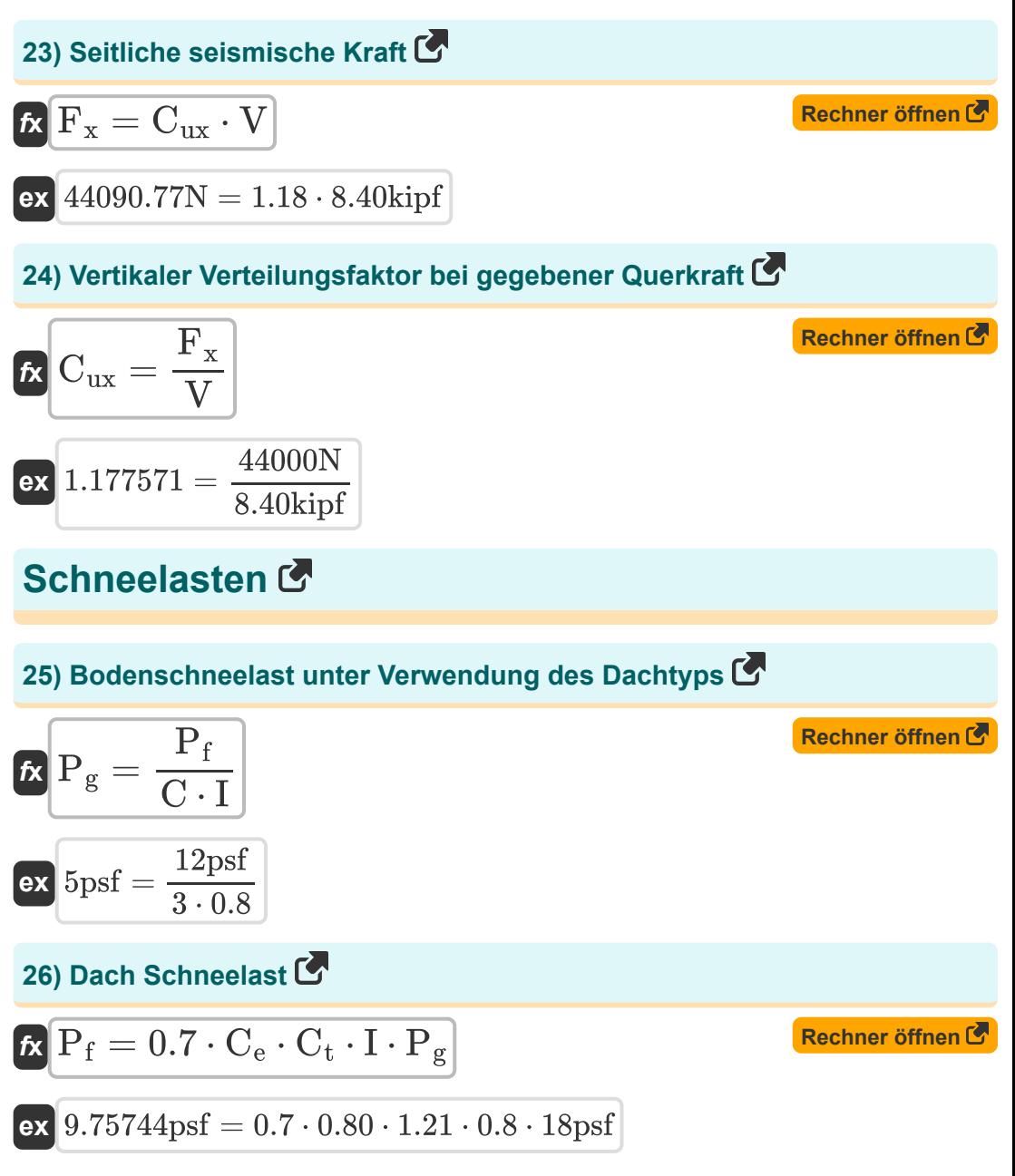

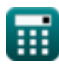

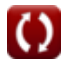

*Roof Live Loads Formulas...* 8/18

**27) Dachschneelast bei gegebenem Dachtyp** 

| $R$                                                                          | $P_f = I \cdot C \cdot P_g$                                                      | <b>Rechner</b> $\theta$ |
|------------------------------------------------------------------------------|----------------------------------------------------------------------------------|-------------------------|
| $28$                                                                         | Schneelast auf dem Boden bei gegebener Schneelast auf dem Dach                   |                         |
| $P_g = \frac{P_f}{0.7 \cdot C_e \cdot C_t \cdot I}$                          | Rechner $\theta$                                                                 |                         |
| $22.13695$ psf = $\frac{12 \text{psf}}{0.7 \cdot 0.80 \cdot 1.21 \cdot 0.8}$ |                                                                                  |                         |
| $29$                                                                         | Wärmewirkungsfaktor bei gegebener Dachschneelast                                 |                         |
| $R$                                                                          | $C_t = \frac{P_f}{0.7 \cdot C_e \cdot I \cdot P_g}$                              | Rechner $\theta$        |
| $ex$                                                                         | $1.488095 = \frac{12 \text{psf}}{0.7 \cdot 0.80 \cdot 0.8 \cdot 18 \text{psf}}$  |                         |
| $30$                                                                         | Wichtigkeitstaktor für die Endmutzung unter Verwendung der Dachschneelast        |                         |
| $ex$                                                                         | $I = \frac{P_f}{0.7 \cdot C_e \cdot C_t \cdot P_g}$                              | Rechner $\theta$        |
| $ex$                                                                         | $0.983865 = \frac{12 \text{psf}}{0.7 \cdot 0.80 \cdot 1.21 \cdot 18 \text{psf}}$ |                         |

*Roof Live Loads Formulas...* 10/18

**31) Wichtigkeitsfaktor unter Verwendung des Dachtyps** 

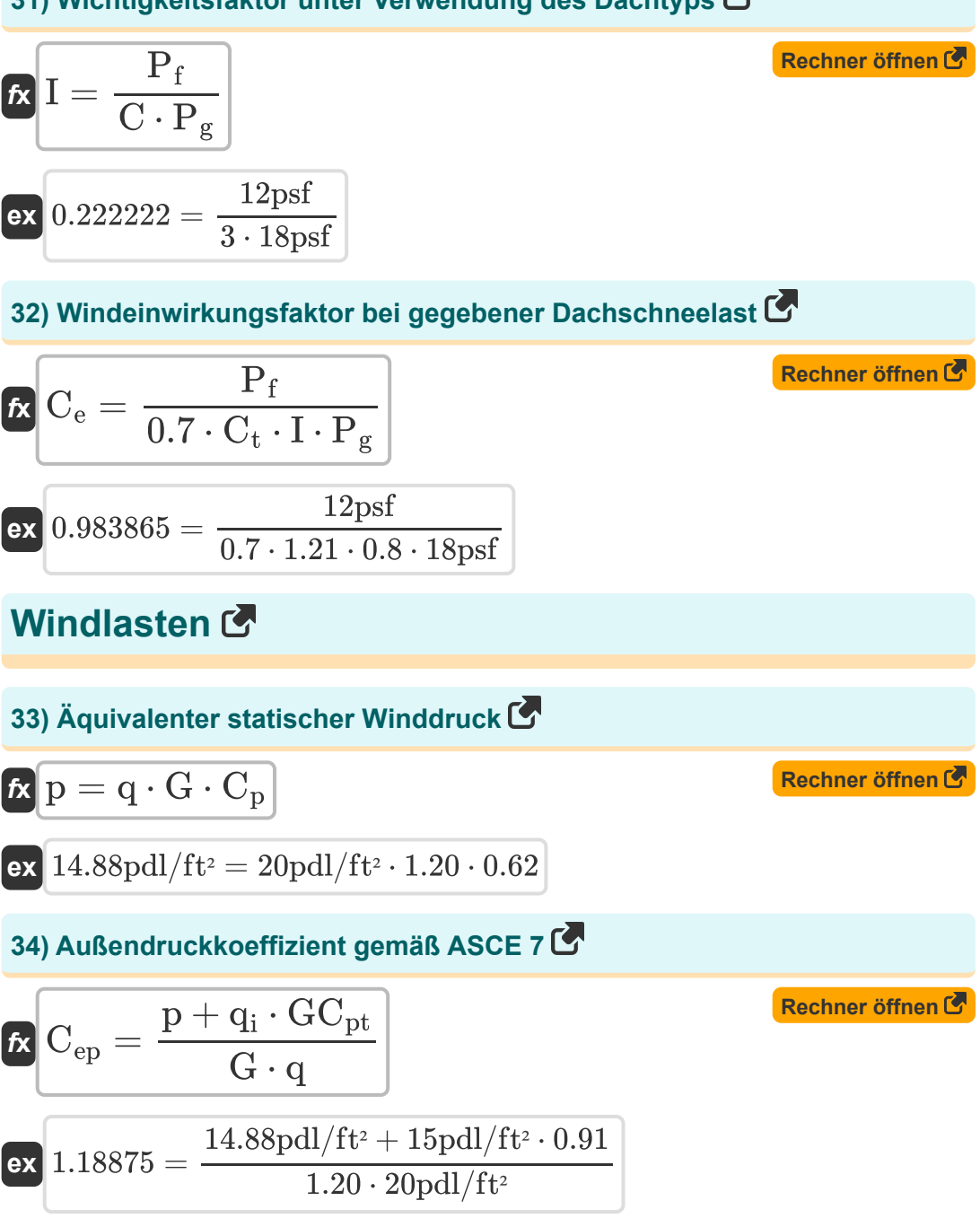

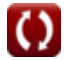

*Roof Live Loads Formulas...* 11/18

#### **35) Böeneffektfaktor gemäß ASCE 7**

$$
G = \frac{p + q_i \cdot GC_{pt}}{q \cdot C_{ep}}
$$
  
ex 1.501579 = 
$$
\frac{14.88 \text{pdl/ft}^2 + 15 \text{pdl/ft}^2 \cdot 0.91}{20 \text{pdl/ft}^2 \cdot 0.95}
$$
  
36) Böenreaktionsfaktor unter Verwendung des Winddrucks C

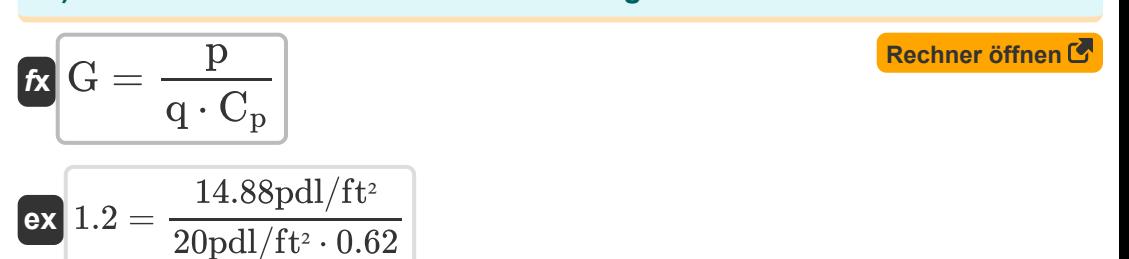

## **37) Druckkoeffizient unter Verwendung des Winddrucks**

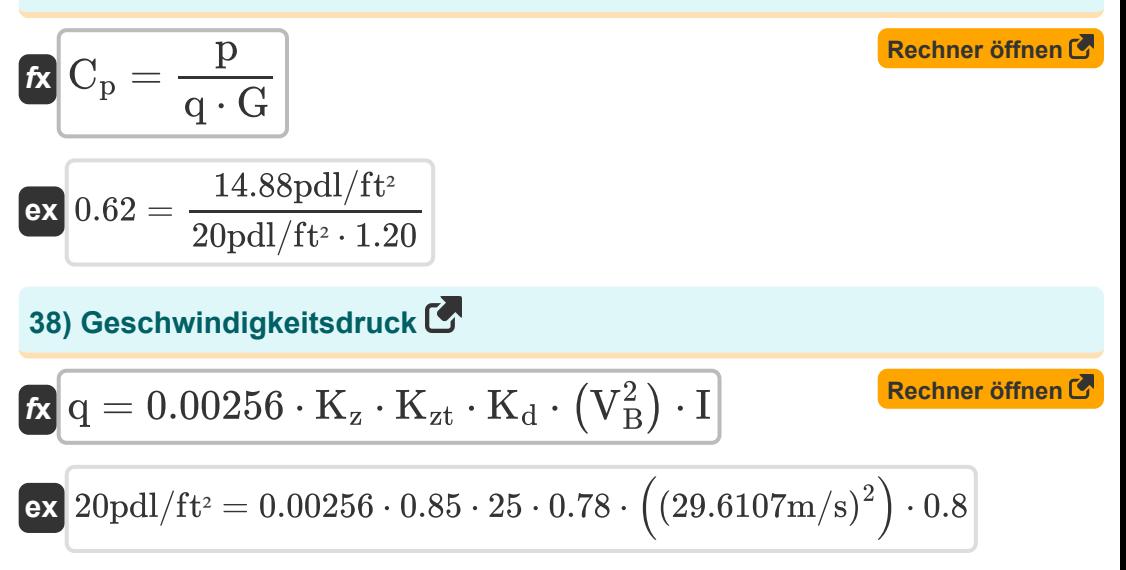

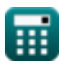

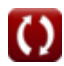

*Roof Live Loads Formulas...* 12/18

**39) Geschwindigkeitsdruck an einem bestimmten Punkt gemäß ASCE 7**

| Example 2.1                                                                                                  |                  |
|----------------------------------------------------------------------------------------------------|------------------|
| R                                                                                                    |                  |
| $q_i = \frac{(q \cdot G \cdot C_{ep}) - p}{GC_{pt}}$                                                         | Rechner öthen G  |
| $8.703297 \text{pdl/ft}^2 = \frac{(20 \text{pdl/ft}^2 \cdot 1.20 \cdot 0.95) - 14.88 \text{pdl/ft}^2}{0.91}$ |                  |
| 40) Geschwindigkeitstruck gemäß ASCE 7                                                                       | Rechner öffnen G |
| $q = \frac{p + q_i \cdot GC_{pt}}{G \cdot C_{ep}}$                                                           | Rechner öffnen G |
| 41) Geschwindigkeitstruck mit Winddruck G                                                                    | Rechner öffnen G |
| $q = \frac{p}{G \cdot C_p}$                                                                                  | Rechner öffnen G |
| $q = \frac{p}{G \cdot C_p}$                                                                                  | Rechner öffnen G |
| ex $20 \text{pdl/ft}^2 = \frac{14.88 \text{pdl/ft}^2}{1.20 \cdot 0.62}$                                      | Rechner öffnen G |
| 42) Grundwind bei gegebenem Geschwindigkeitstruck G                                                          | Rechner öffnen G |
| 20 $V_B = \sqrt{\frac{q}{0.00256 \cdot K_z \cdot K_{zt} \cdot K_d \cdot I}}$                                 | Rechner öffnen G |
| ex $29.6107 \text{m/s} = \sqrt{\frac{20 \text{pdl/ft}^2}{0.00256 \cdot 0.85 \cdot 25 \cdot 0.78 \cdot 0.8}}$ | Os               |

*Roof Live Loads Formulas...* 13/18

**43) Innendruckkoeffizient gemäß ASCE 7**

$$
\kappa\boxed{GC_{pt}=\frac{\left(q\cdot G\cdot C_{ep}\right)-p}{q_i}}
$$

$$
\boxed{\text{ex}}{0.528} = \frac{(20 \text{pdl}/\text{ft}^2 \cdot 1.20 \cdot 0.95) - 14.88 \text{pdl}/\text{ft}^2}{15 \text{pdl}/\text{ft}^2}
$$

**44) Topografischer Faktor bei gegebenem Geschwindigkeitsdruck** 

$$
\boldsymbol{\kappa}\boxed{K_{zt}=\frac{q}{0.00256\cdot K_{z}\cdot I\cdot K_{d}\cdot V_{B}^{2}}}
$$

$$
\textbf{ex}\text{ } 25 = \frac{20 \text{pdl/ft^2}}{0.00256 \cdot 0.85 \cdot 0.8 \cdot 0.78 \cdot \left(29.6107 \text{m/s}\right)^2}
$$

**45) Wichtigkeitsfaktor bei gegebenem Geschwindigkeitsdruck** 

$$
\begin{aligned} \mathbf{f} \mathbf{x} \left[ \mathbf{I} = \frac{\mathbf{q}}{0.00256 \cdot \mathbf{K}_z \cdot \mathbf{K}_{zt} \cdot \mathbf{K}_d \cdot \mathbf{V}_B^2} \right] \end{aligned}
$$
   
 
$$
\mathbf{ex} \left[ 0.8 = \frac{20 \text{pdl/ft}^2}{0.00256 \cdot 0.85 \cdot 25 \cdot 0.78 \cdot (29.6107 \text{m/s})^2} \right]
$$

**46) Wichtigkeitsfaktor unter Verwendung von Geschwindigkeitsdruck** 

$$
\begin{array}{ll}\n\text{f x} \boxed{I = \frac{q}{0.00256 \cdot K_z \cdot K_{zt} \cdot K_d \cdot V_B^2}} \\
\text{p x} \boxed{0.8} = \frac{20 \text{pdl/ft}^2}{0.00256 \cdot 0.85 \cdot 25 \cdot 0.78 \cdot (29.6107 \text{m/s})^2} \\
\text{p x} \boxed{0.8} = \frac{20 \text{pdl/ft}^2}{0.00256 \cdot 0.85 \cdot 25 \cdot 0.78 \cdot (29.6107 \text{m/s})^2}\n\end{array}
$$

**[Rechner öffnen](https://www.calculatoratoz.com/de/internal-pressure-coefficient-as-given-by-asce-7-calculator/Calc-8727)** 

*Roof Live Loads Formulas...* 14/18

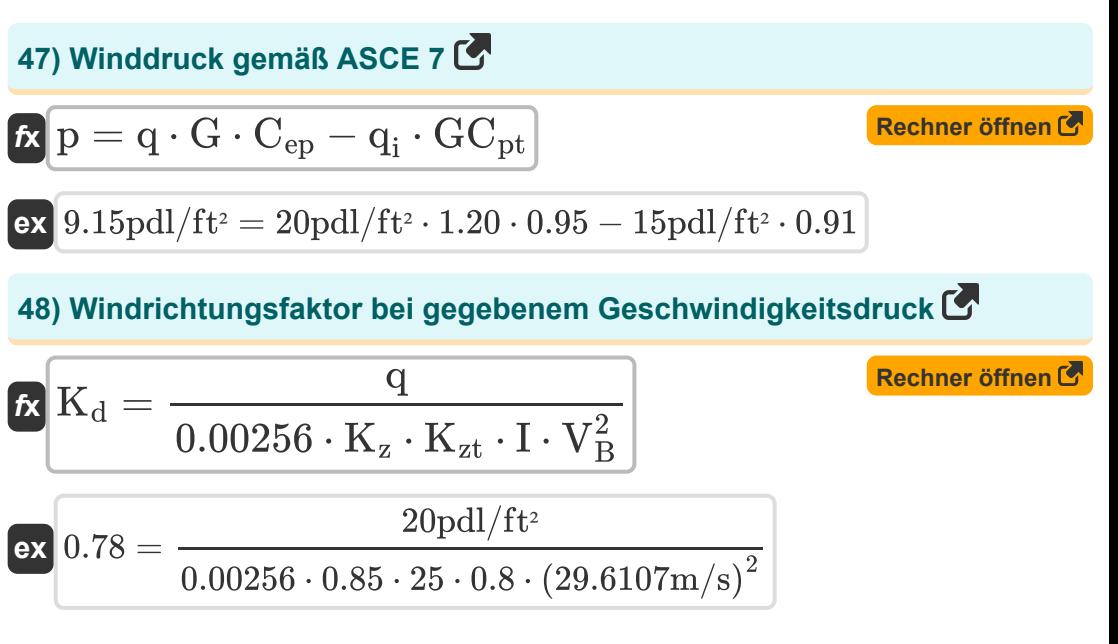

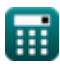

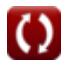

# **Verwendete Variablen**

- **A<sup>t</sup>** Nebenflussgebiet *(QuadratVersfuß)*
- **C** Dachtyp
- **C<sup>a</sup>** Seismischer Koeffizient für Geschwindigkeitsabhängigkeit
- **C<sup>e</sup>** Windexpositionsfaktor
- **Cep** Externer Druckkoeffizient
- **C<sup>p</sup>** Druckkoeffizient
- **C<sup>s</sup>** Seismischer Reaktionskoeffizient
- **C<sup>t</sup>** Faktor für thermische Effekte
- **Cux** Vertikaler Verteilungsfaktor
- **C<sup>v</sup>** Seismischer Koeffizient für kurzperiodische Strukturen
- **F<sup>x</sup>** Seitliche seismische Kraft *(Newton)*
- **G** Böenreaktionsfaktor
- **GCpt** Innendruckkoeffizient
- **h<sup>n</sup>** Höhe des Gebäudes *(Versfuß)*
- **I** Wichtigkeitsfaktor für die Endverwendung
- **K<sup>d</sup>** Windrichtungsfaktor
- **K<sup>z</sup>** Geschwindigkeits-Expositionskoeffizient
- **Kzt** Topografischer Faktor
- **L<sup>f</sup>** Dachlast *(Newton)*
- **p** Winddruck *(Poundal / Quadratfuß)*
- **P<sup>f</sup>** Dachschneelast *(Pfund / Quadratfuß)*

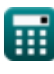

*Roof Live Loads Formulas...* 16/18

- **P<sup>g</sup>** Bodenschneelast *(Pfund / Quadratfuß)*
- **q** Geschwindigkeitsdruck *(Poundal / Quadratfuß)*
- **q<sup>i</sup>** Geschwindigkeitsdruck am Punkt *(Poundal / Quadratfuß)*
- **R** Antwortmodifikationsfaktor
- **R<sup>1</sup>** Reduktionsfaktor für die Größe des Zuflussgebiets
- **R<sup>2</sup>** Reduktionsfaktor für die Dachneigung
- **T** Fundamentale Periode *(Zweite)*
- **V** Seitenkraft *(KiloPfund-Kraft)*
- **V<sup>B</sup>** Grundlegende Windgeschwindigkeit *(Meter pro Sekunde)*
- **W** Gesamte Eigenlast *(Kilonewton)*

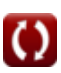

# **Konstanten, Funktionen, verwendete Messungen**

- Funktion: **sqrt**, sqrt(Number) *Square root function*
- Messung: **Länge** in Versfuß (ft) *Länge Einheitenumrechnung*
- Messung: **Zeit** in Zweite (s) *Zeit Einheitenumrechnung*
- Messung: **Bereich** in QuadratVersfuß (ft²) *Bereich Einheitenumrechnung*
- Messung: **Druck** in Pfund / Quadratfuß (psf), Poundal / Quadratfuß (pdl/ft²) *Druck Einheitenumrechnung*
- Messung: **Geschwindigkeit** in Meter pro Sekunde (m/s) *Geschwindigkeit Einheitenumrechnung*
- Messung: **Macht** in Newton (N), Kilonewton (kN), KiloPfund-Kraft (kipf) *Macht Einheitenumrechnung*

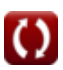

# **Überprüfen Sie andere Formellisten**

**Dachlasten Formeln** 

Fühlen Sie sich frei, dieses Dokument mit Ihren Freunden zu TEILEN!

## **PDF Verfügbar in**

[English](https://www.calculatoratoz.com/PDF/Nodes/5632/Roof-live-loads-Formulas_en.PDF) [Spanish](https://www.calculatoratoz.com/PDF/Nodes/5632/Roof-live-loads-Formulas_es.PDF) [French](https://www.calculatoratoz.com/PDF/Nodes/5632/Roof-live-loads-Formulas_fr.PDF) [German](https://www.calculatoratoz.com/PDF/Nodes/5632/Roof-live-loads-Formulas_de.PDF) [Russian](https://www.calculatoratoz.com/PDF/Nodes/5632/Roof-live-loads-Formulas_ru.PDF) [Italian](https://www.calculatoratoz.com/PDF/Nodes/5632/Roof-live-loads-Formulas_it.PDF) [Portuguese](https://www.calculatoratoz.com/PDF/Nodes/5632/Roof-live-loads-Formulas_pt.PDF) [Polish](https://www.calculatoratoz.com/PDF/Nodes/5632/Roof-live-loads-Formulas_pl.PDF) [Dutch](https://www.calculatoratoz.com/PDF/Nodes/5632/Roof-live-loads-Formulas_nl.PDF)

*10/13/2023 | 2:28:23 AM UTC [Bitte hinterlassen Sie hier Ihr Rückkoppelung...](https://docs.google.com/forms/d/e/1FAIpQLSf4b4wDgl-KBPJGChMJCxFlqrHvFdmw4Z8WHDP7MoWEdk8QOw/viewform?usp=pp_url&entry.1491156970=Dachlasten%20Formeln)*

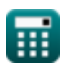

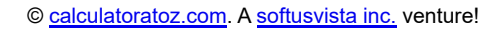

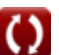